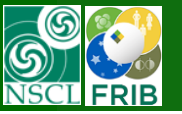

- Porting from FORTRAN to C++
- ii. Creation the ETACHA GUI shell for Windows OS
- iii. Modify LISE<sup>++</sup> to use ETACHA.dll in LISE<sup>++</sup> transmission calculations
- *iv. Update LISE.xls to provide ETACHA calculations in MS Excel (???)*

### Important!!

ETACHA4 (GUI-version) is still under construction. ODE integrator should be updated!

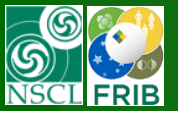

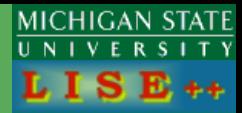

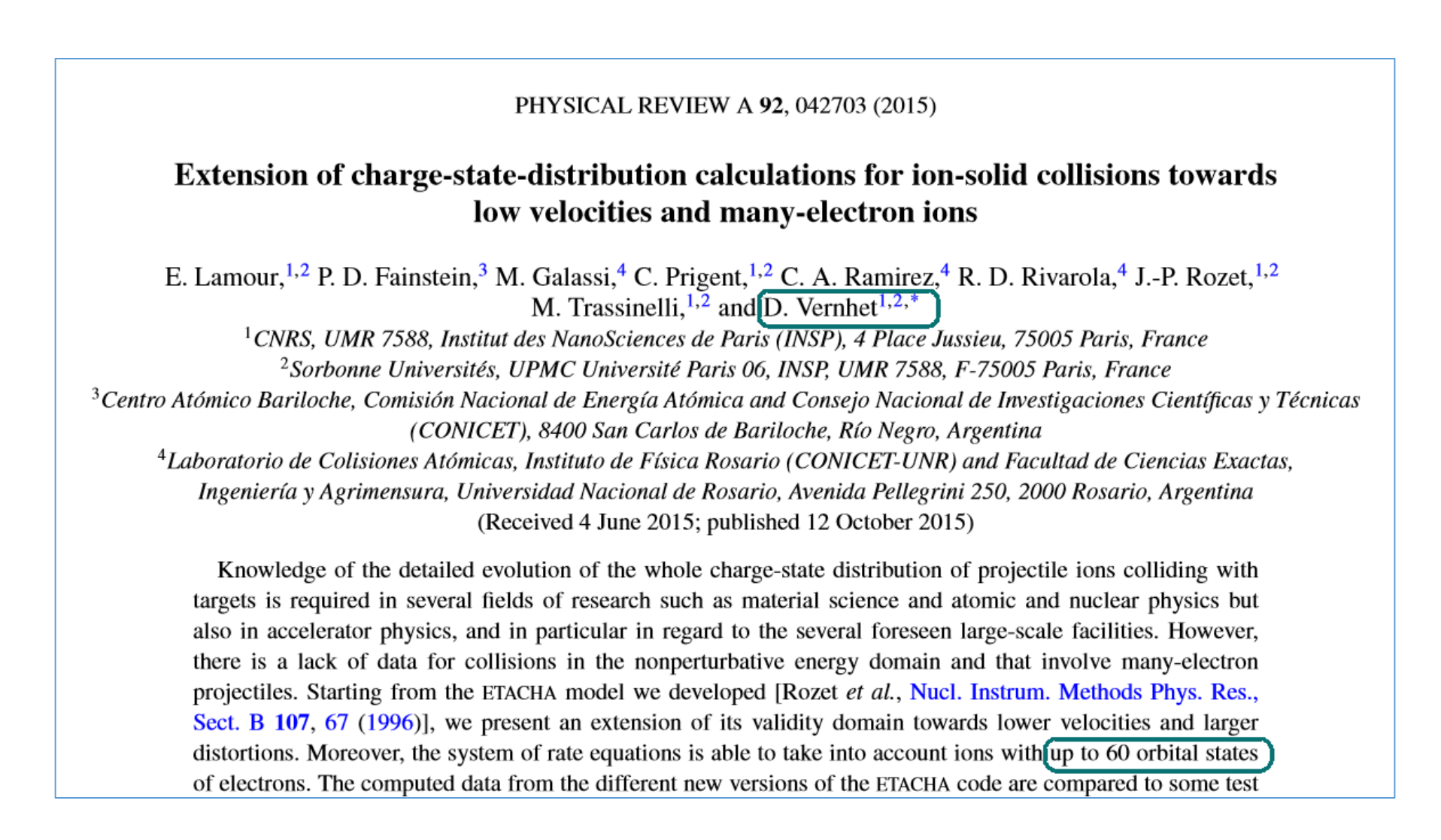

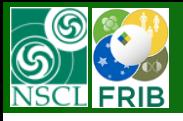

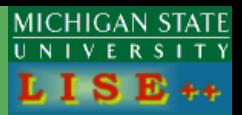

the projectile perturbation parameter  $K_p$ :

$$
K_p=\frac{Z_t}{Z_p}\frac{v_e}{v_p},
$$

where  $Z_t$  and  $Z_p$  are the target and projectile atomic numbers,  $v_e$  the mean orbital velocity of the active electron, and  $v_p$  the projectile velocity.

#### 1. Beyond the perturbative regime for projectile states from  $n = 1$  to 4

Our previous version of the ETACHA code  $[4]$  was well suited to a high-velocity and low-perturbation regime, the aim being to optimize the production of high charge states after the stripping solid foil. Therefore, the first (or plane-wave) Born approximation (PWBA) can be safely used for ionization and excitation  $[14.15]$ , whereas the continuum distorted-wave (CDW) approximation  $[16]$  reproduces very well the capture cross sections. However, beside the number of states that needs to be included to handle projectile ion states up to  $n = 4$ , the extensions of the ETACHA code intend also to tackle collision systems in the nonperturbative regime in which those theoretical approaches are well known to fail in reproducing experimental results. In this respect, one can

- 1. ETACHA4 calculates evolution of charge state distributions in 10-100 MeV/u. Quality calculation for K < 1; Global works above 70 MeV/u
- 2. Important for the FRIB stripping foil project. NSCL database (?)
- 3. GLOBAL :  $Z-q \le 28$ , ETACHA4:  $Z-q \le 60$ . ETACHA5 is under development (n  $\ge 5$ )
- 4. Benchmark energy range application

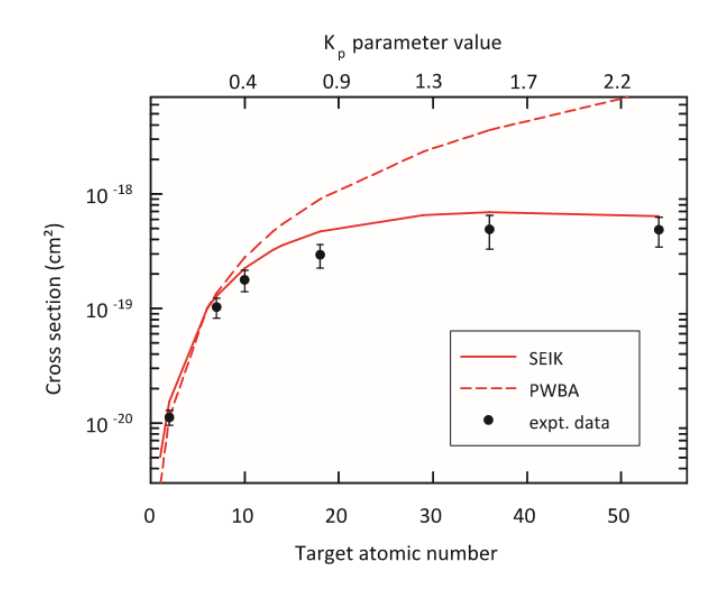

FIG. 3. (Color online)  $1s-2p$  excitation cross section for  $Ar^{17+}$ ions at a fixed velocity  $v_n = 23$  a.u. (13.6 MeV u<sup>-1</sup>) as a function of exciting target atomic number. Dots with error bars, experiment  $[21]$ ;

Therefore, the ETACHA code should provide rather reliable data for some of the collision systems envisaged to cover the entire <sup>100</sup>Sn region with the Super Spectrometer Separator at SPIRAL2, as for  $58$ Ni<sup>19+</sup> on  $40^{\circ}$ Ca,  $46^{\circ}$ Ti,  $50^{\circ}$ Cr, or  $54$  Fe from 3.5 to 4.5 MeV u<sup>-1</sup> [8]. Nevertheless, preliminary comparisons between ETACHA and measurements performed with  $11 \text{ MeV} \text{u}^{-1} \text{ U}^{38+}$  ions impinging on carbon targets (a system of importance for the design of the Rare Isotope Accelerator driver linac at Michigan State University (MSU)) [48] exhibit the requirement to even extend the ETACHA code towards the inclusion of  $n \ge 5$ . Although ETACHA4 can in principle be applied to ions with up to 60 electrons (a full  $n = 4$ shell), to correctly account for the  $n + 1$  level is mandatory. Future work, based on the investigations we performed, will include new tricks allowing us to fulfill this task simply enough.

[48] E. Kanter, J. Nolen, D. H. Youngblood, Y.-W. Lui, H. L. Clark,

Y. Tokimoto, X. Chen, and R. L. Watson, Argonne National Laboratory (private communication).

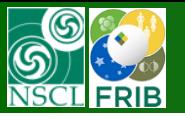

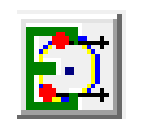

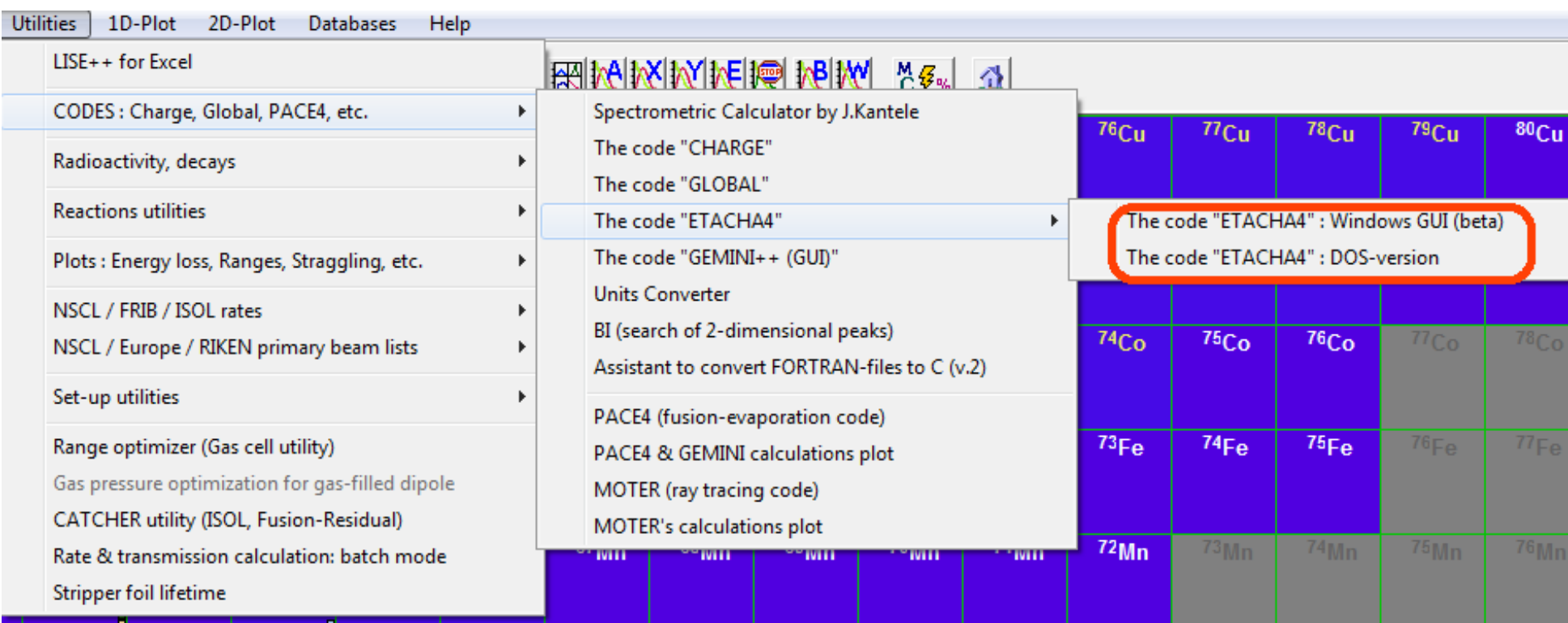

### Important!!

ETACHA4 (GUI-version) is still under construction. ODE integrator should be updated!

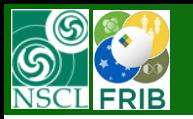

# **ETACHA4 - DOS version (original) / FORTRAN/**

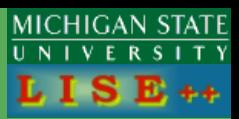

- 1. The current ETACHA version is "DOS-window" ("terminal" window) application
- 2. To compile the current version you need MS Visual Studio (project) and Intel Parallel Studio XE2016 (FORTRAN)
- 3. Long-long manual data entry
- 4. The user should manually entry final energy at the exit of material

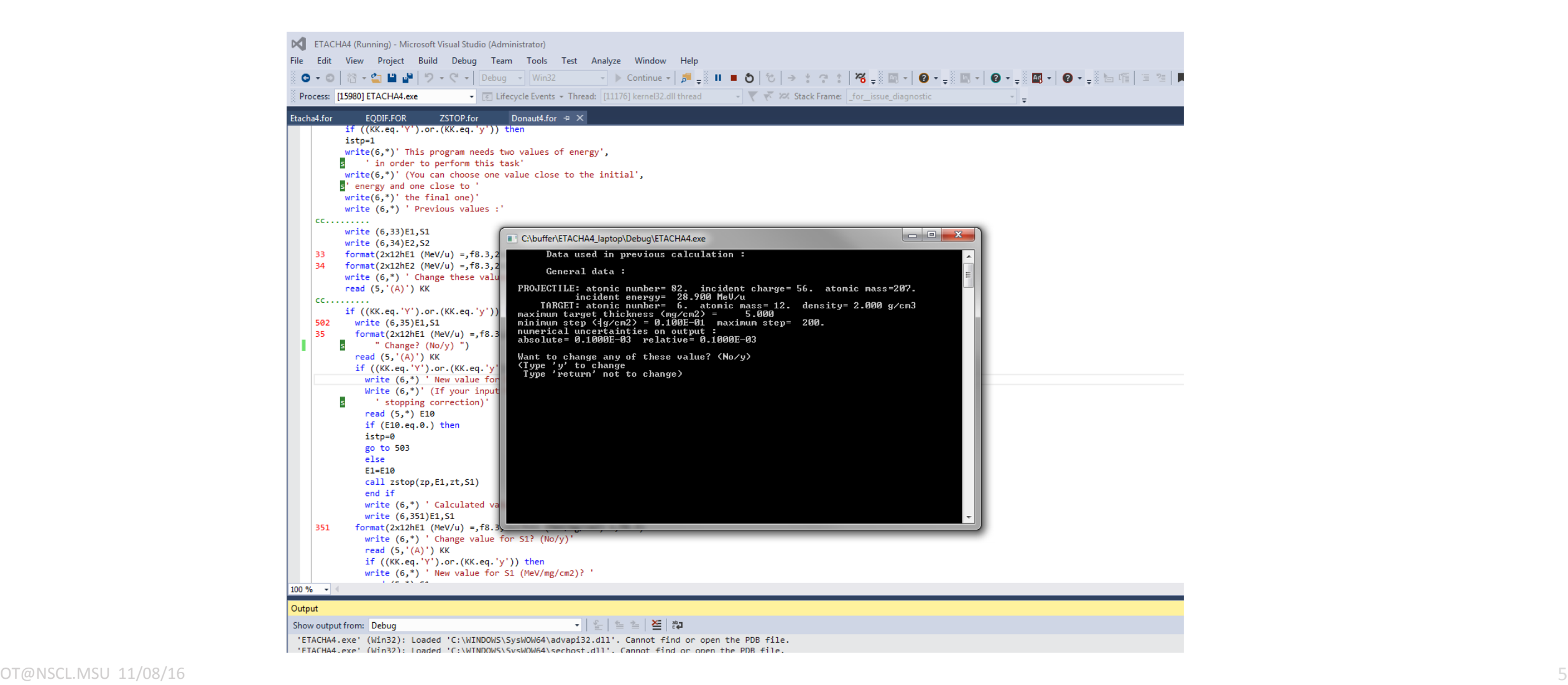

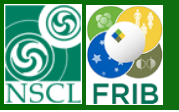

## **ETACHA4 - GUI version (original) / C++/**

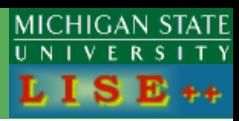

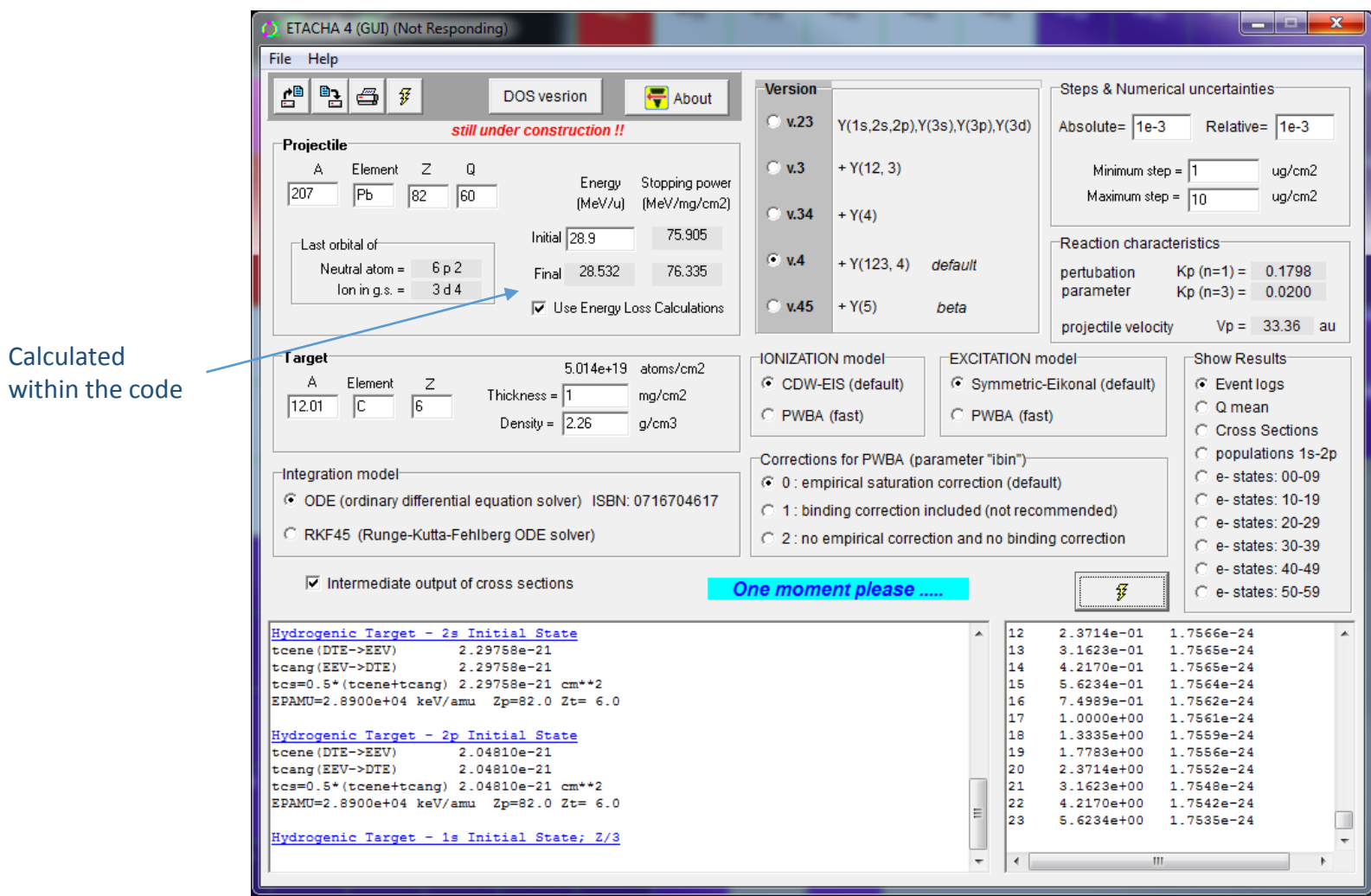

### Important!!

ETACHA4 (GUI-version) is still under construction. ODE integrator should be updated!

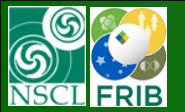

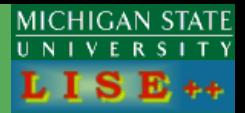

Cross sections can be edited in the current dialog appeared after calculation were started

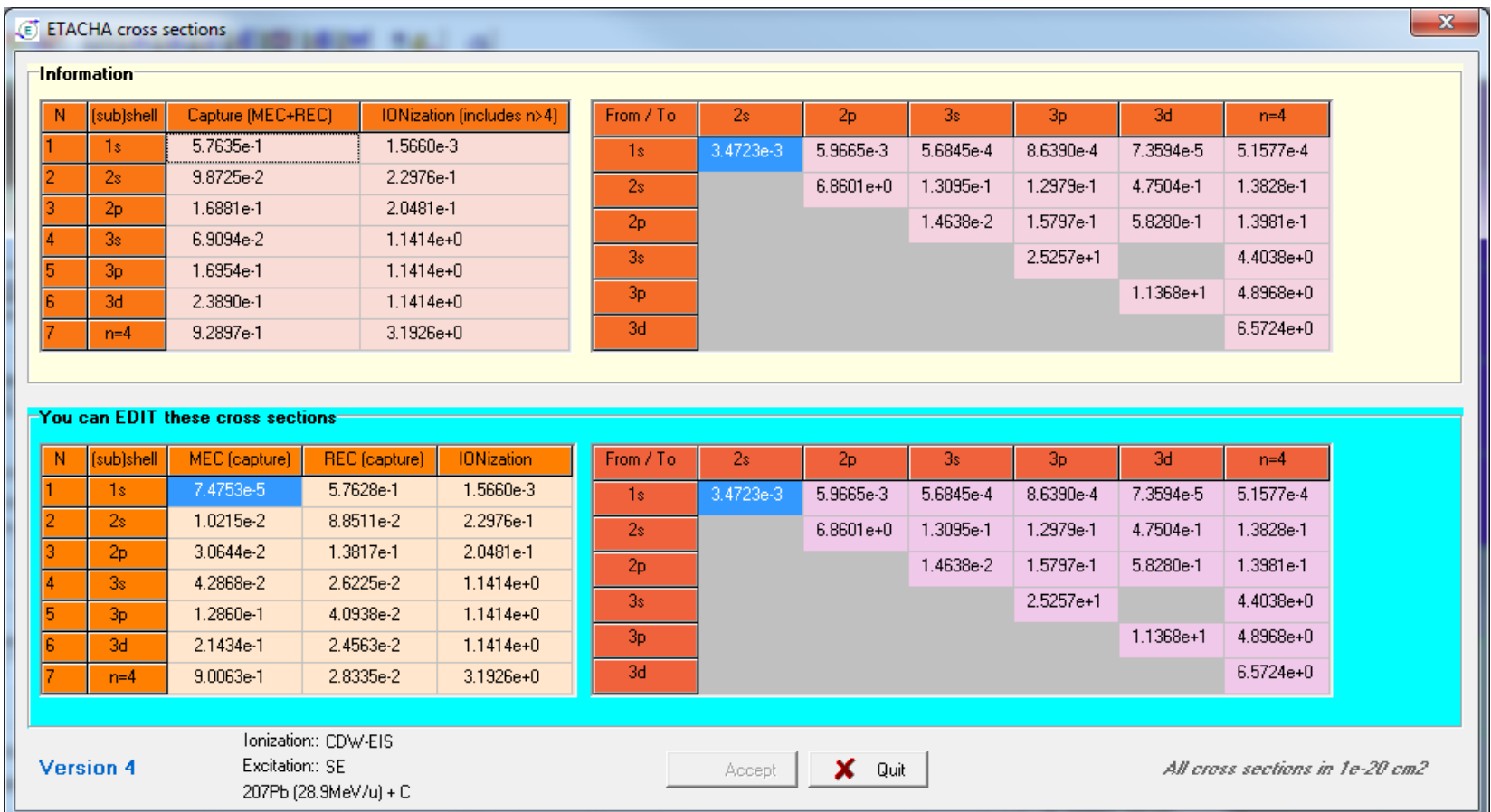

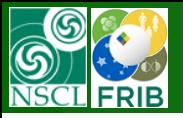

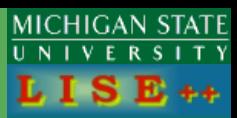

### Results:

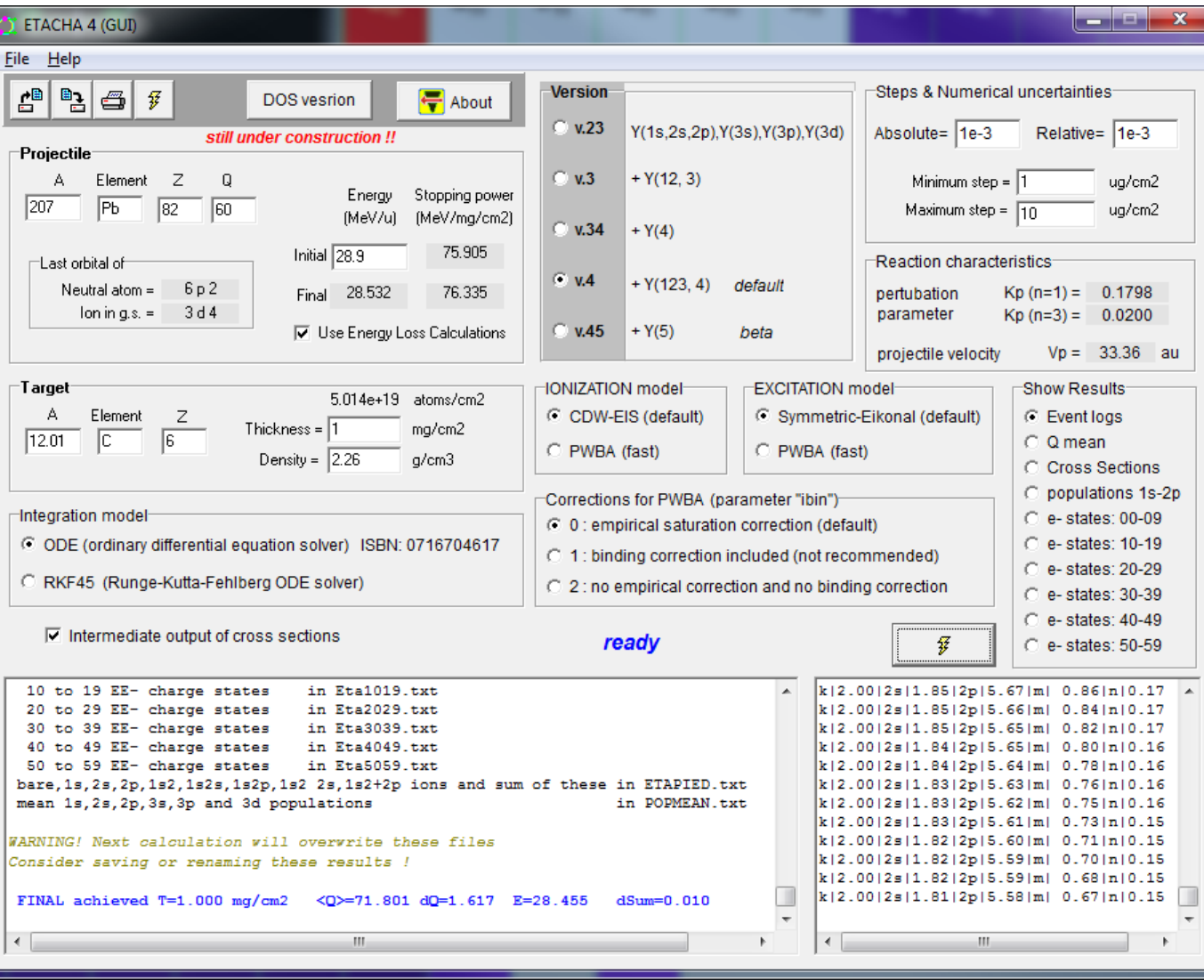